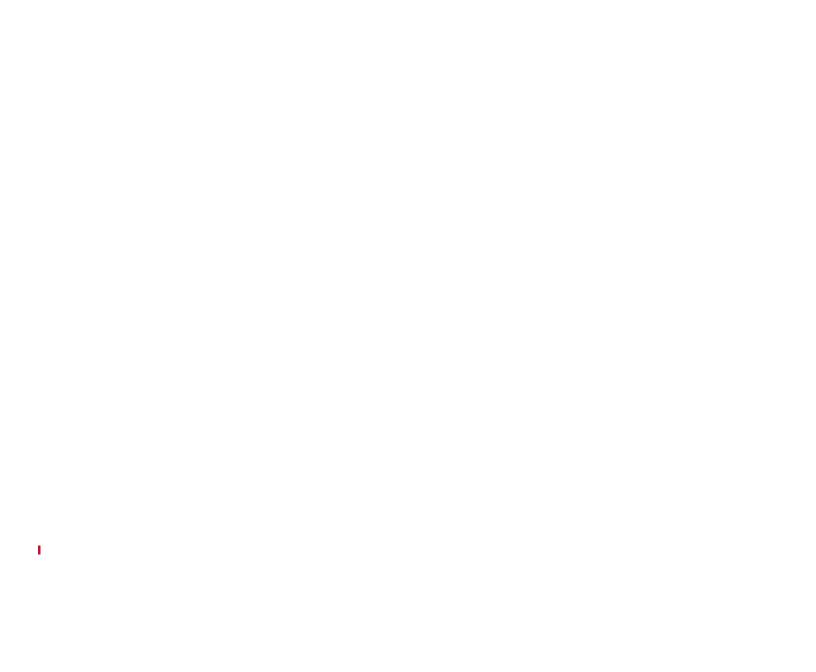

#### Using Call Logs and Directories 27

Using Call Logs

# **Connecting Your Phone**

1

2

4 OL-15497-01

5

### **An Overview of Your Phone**

•

.

**Understanding Buttons and Hardware** 

#### **Cisco Unified IP Phone 7940G**

2

ItemDescriptionFor more information, see...1

8

Basic Call Handling

# Placing a Call—Additional Options

Basic Call Handling

Tip

## **Switching Between Multiple Calls**

## **Transferring Calls**

#### Tips

•

•

\_

### **Do Not Disturb**

### Using a Speakerphone

Using AutoAnswer with a Headset or Speakerphone

## **Accessing Voice Messages**

30 OL-15497-01

| Customizing Y | our Phone | on the Web |
|---------------|-----------|------------|
|---------------|-----------|------------|

**Customizing Your Phone on the Web** 

34 OL-15497-01

## **Setting Up Phone Services on the Web**

## **Controlling Line Settings on the Web**

36 OL-15497-01

**Cisco One-Year Limited Hardware Warranty Terms** 

17, 36 12

36